### **LABORATORIO DE PROGRAMACIÓN DE REDES** *Área de Ingeniería Telemática*

## Laboratorio de Programación de Redes

Area de Ingeniería Telemática http://www.tlm.unavarra.es

3º Ingeniero Técnico en Informática de Gestión

### upna Sobre la asignatura e algebra en la contradica de Gestión<br>
algebra de Sestión<br>
algebra de Gestión **PROGRAMACIÓN DE REDES** *Área de Ingeniería Telemática* recession of the cuatrimestre<br>  $\frac{1}{2}$ <br>  $\frac{1}{2}$ <br>  $\frac{$ **LABORATORIO DE** • 6 créditos = 1.5 teóricos + 4.5 prácticos • Teoría: – Miércoles 15:30-17:30 – 8 semanas • Prácticas: – G1: Martes 9:00-12:00 – G2: Jueves 9:00-12:00 – Labo. de Telemática (2ª planta del edificio de Los Pinos)

# Objetivos generales

1/18

2/18

- Tecnologías de redes de área local
- Afianzar conceptos sobre redes IP
- Aprender a montar y configurar la red de una pequeña empresa
- Practicar configurando diversos equipos de red:
	- PC como router

**LABORATORIO DE PROGRAMACIÓN DE REDES** *Área de Ingeniería Telemática*

upna

- PC como servidor de acceso por modem para un ISP
- Routers de acceso Cisco
- Protocolos de enrutamiento

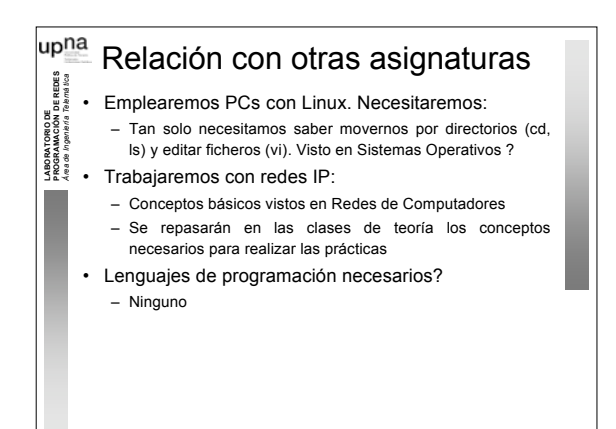

3 / 1 8

4 8

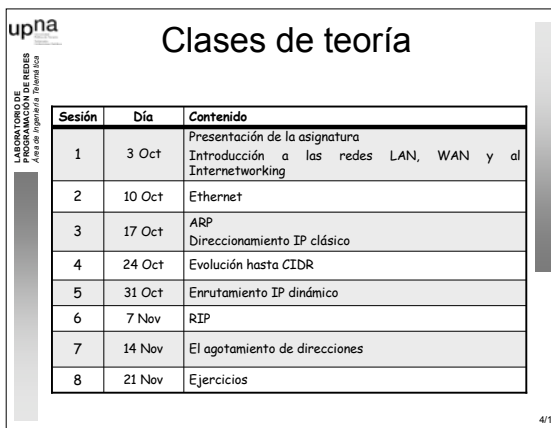

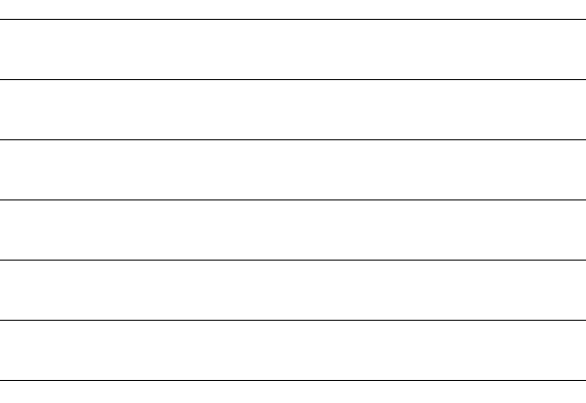

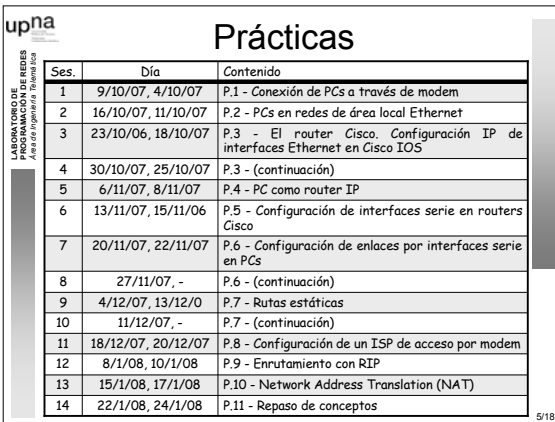

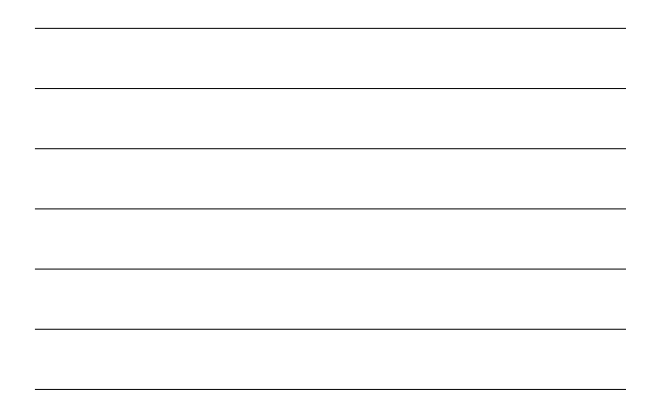

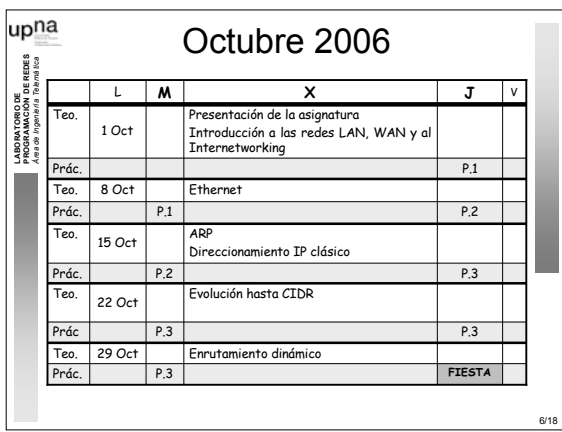

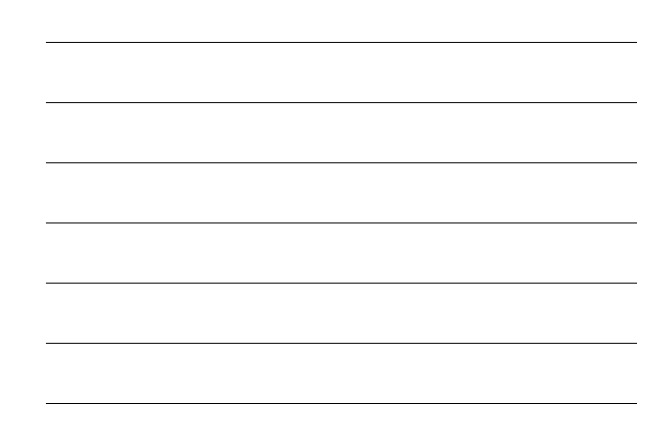

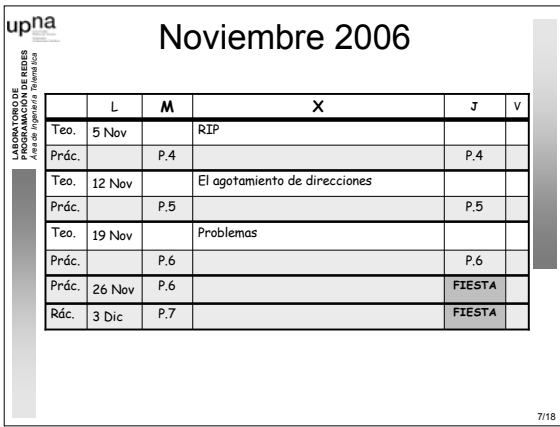

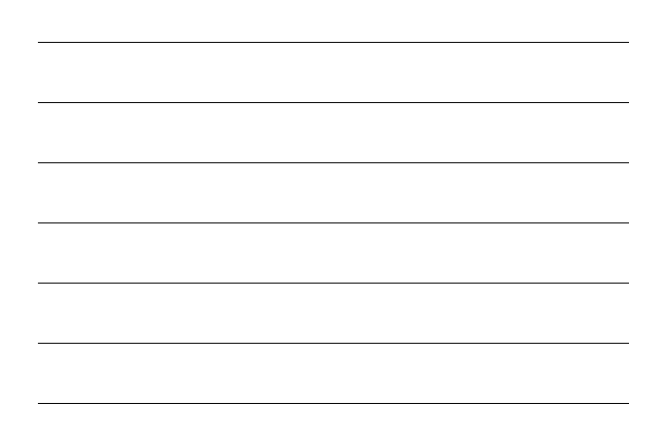

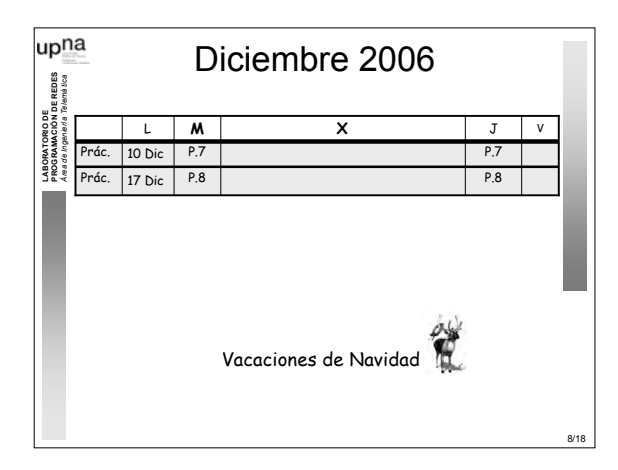

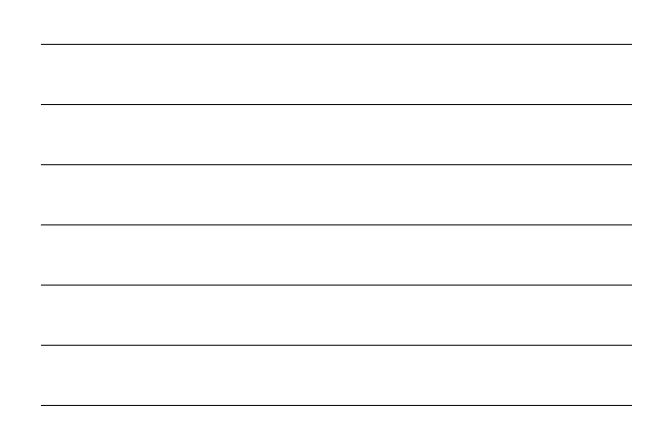

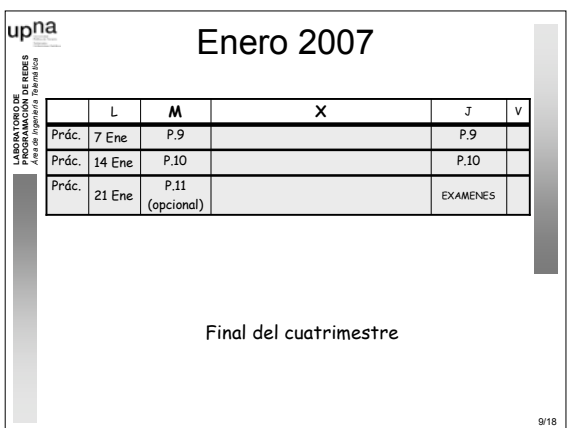

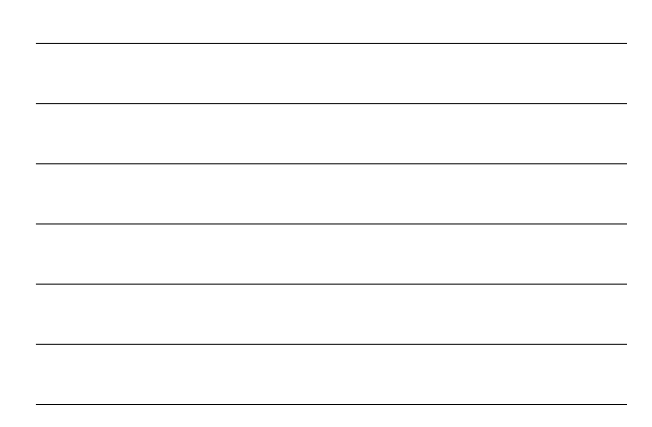

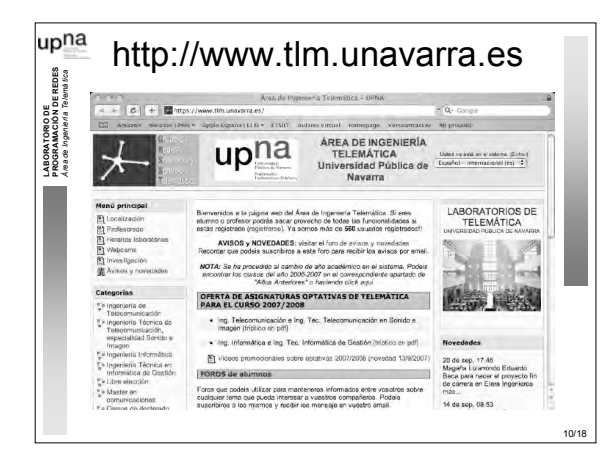

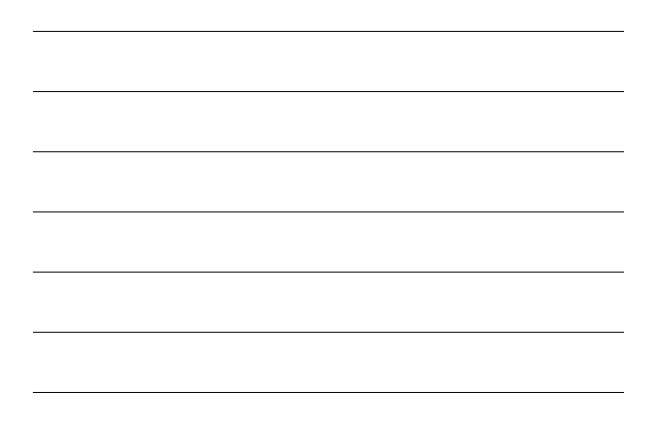

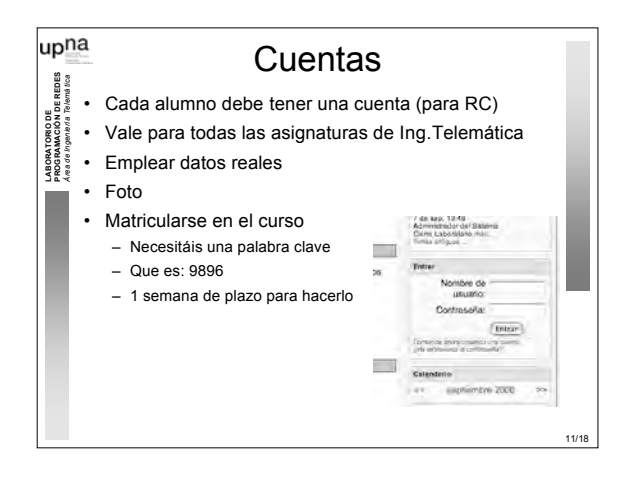

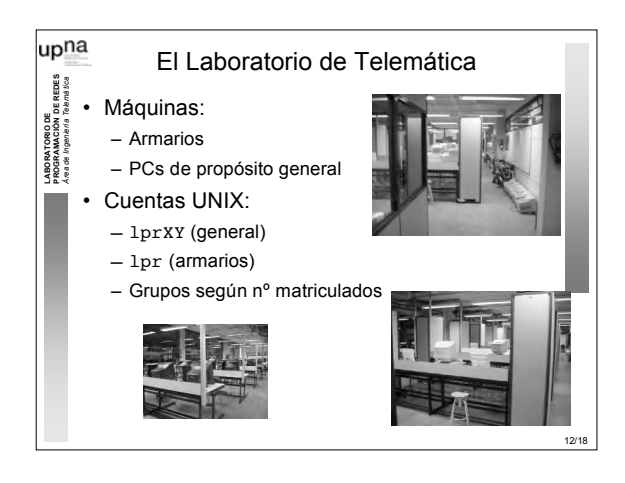

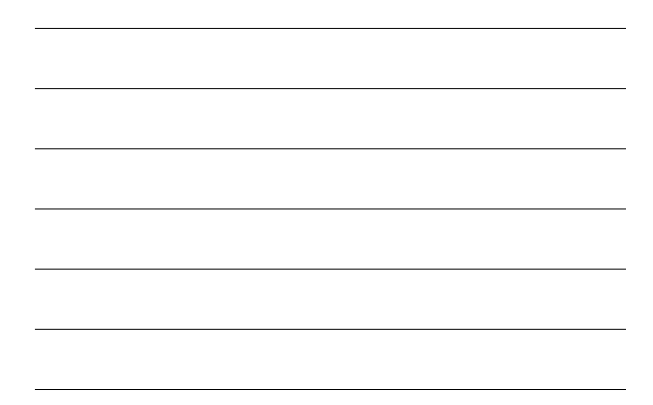

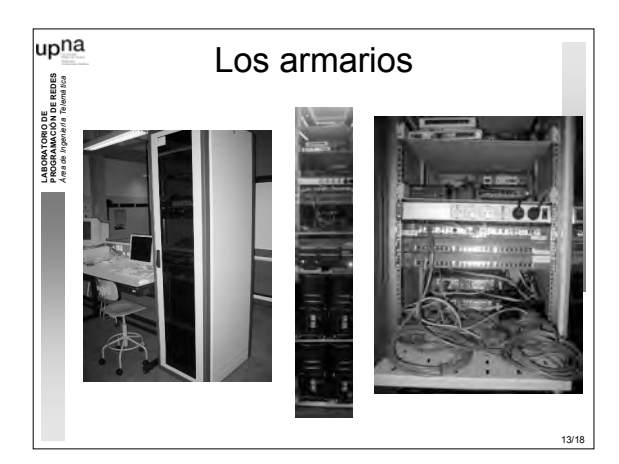

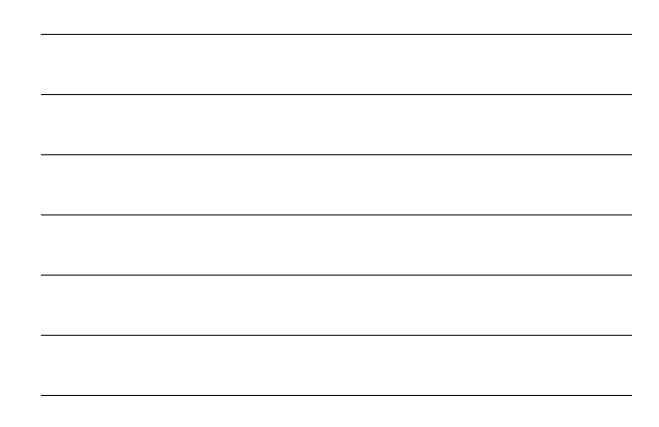

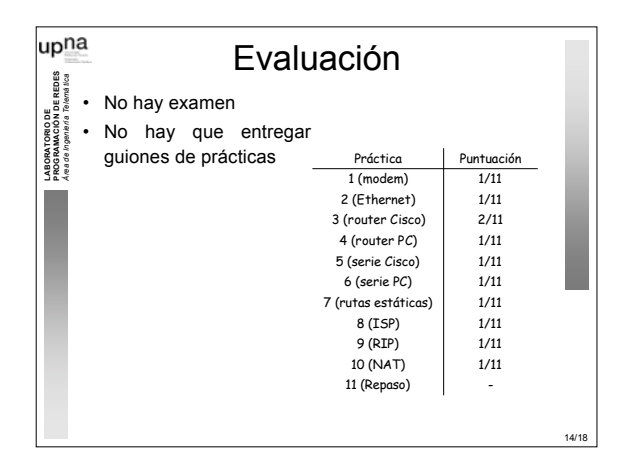

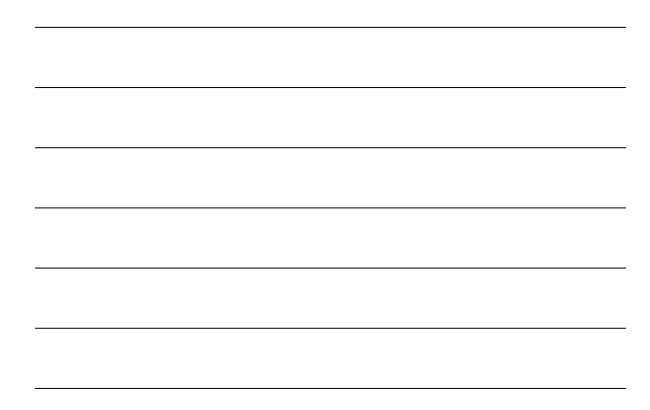

#### upna Evaluación **PROGRAMACIÓN DE REDES** *Área de Ingeniería Telemática* · Las prácticas se evaluarán mientras se **ORIODE**<br>MACIÓN<br>*GRIBRIS* **LABORATORIO DE** realizan mediante checkpoints o puntos de ABORAT<br>ROGRAI<br>ROGRAI control – Si funciona: 75% del checkpoint - 25% restante en función de la calidad de la solución, de la respuesta a cuestiones en el momento de la presentación del checkpoint y del esfuerzo y el interés dedicado a la asignatura - Cada día se debe trabajar en la práctica marcada en el calendario. No se corregirán checkpoints de prácticas anteriores

# Cómo encontrarme

1 5 / 1 8

1 6

1 7 / 1 8

- daniel.morato@unavarra.es
- *Área de Ingeniería Telemática* • http://www.tlm.unavarra.es/~daniel
- Despacho en la segunda planta del edificio de Los Pinos • Despacho en la ETSIIT
- 
- Tutorías:

**LABORATORIO DE PROGRAMACIÓN DE REDES**

upna

– Martes de 9:00 a 13:00 y de 15:30 a 17:30

## upna Profesor de prácticas

## **Ra úl Cruz**

- *Área de Ingeniería Telemática* • raul.cruz@unavarra.es
- Tutorías:

**LABORATORIO DE PROGRAMACIÓN DE REDES**

- Jueves de 19:30 a 21:30
- Viernes de 19:30 a 21:30

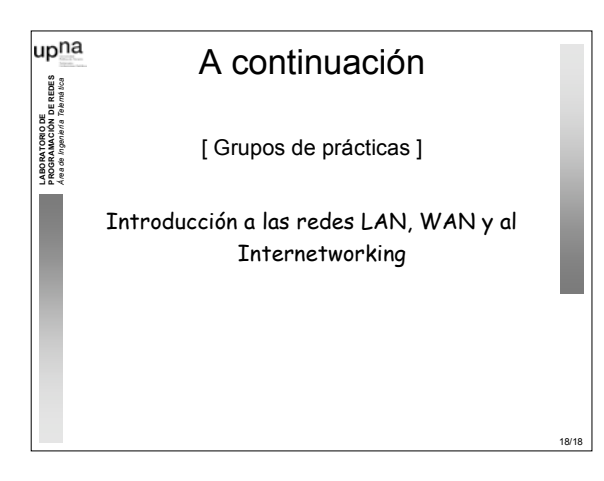